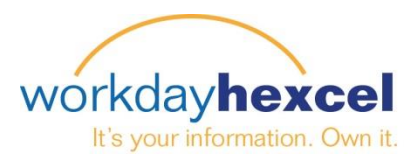

## **Tip sheet:** *Benefits Evidence of Insurability*

Please follow the below steps to finalize the pending inbox task "Evidence of Insurability Required"

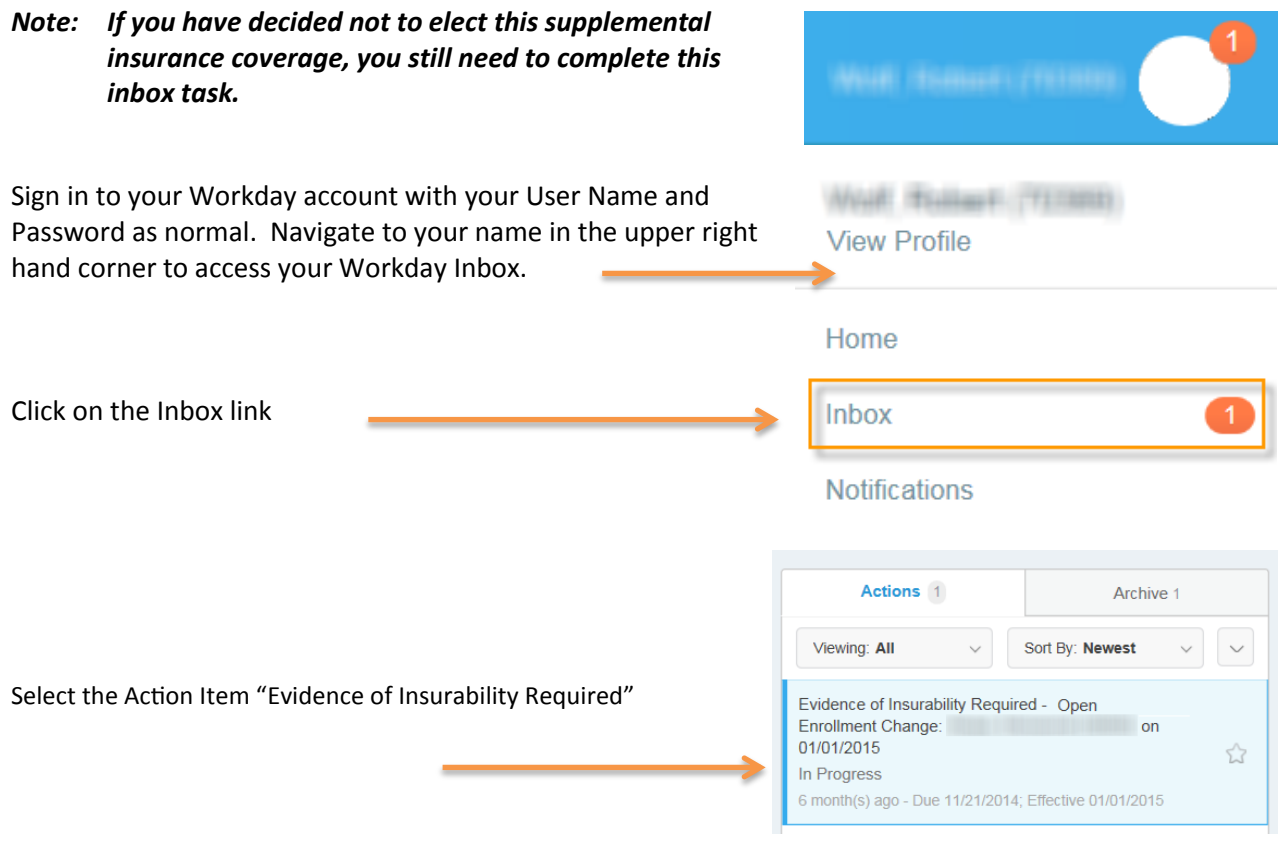

If you are still within the 30 day election period, click the link identified to open the Evidence of Insurability form. Complete the form and mail it as instructed.

If it is past the due date, or if you have changed your mind and do not want the supplemental insurance, bypass the form and click the green **Submit** button to finalize this task and remove it from your inbox.

*Questions on completing the form can be directed to your local Human Resources department.*

## Complete To Do Evidence of Insurability 和骨ない Required [...]

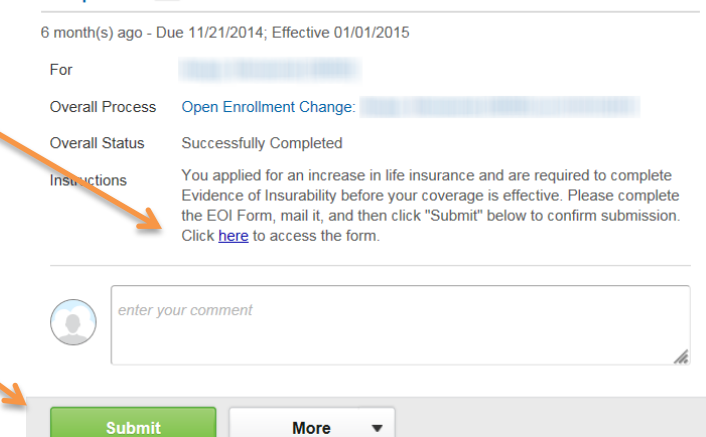